# SAP EWM MOCK TEST

Copyright © tutorialspoint.com

This section presents you various set of Mock Tests related to **SAP EWM**. You can download these sample mock tests at your local machine and solve offline at your convenience. Every mock test is supplied with a mock test key to let you verify the final score and grade yourself.

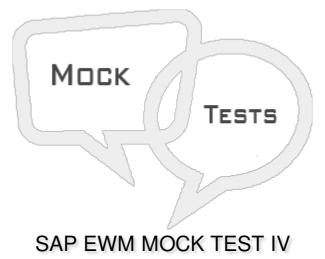

Q 1 - Which of the following putaway strategies is used when the system puts away stock based on the handling unit type?

- A Bulk Storage
- **B** General Storage
- C Existing Storage
- D None of the above

Q 2 - You can perform sorting across multiple storage types is possible by defining storage type groups?

- A True
- B False

Q 3 - Which of the following is used to access general configuration setting for batch management?

- A In EWM Easy Access
- B In Customizing  $\rightarrow$  Logistics
- C In ERP Easy Access
- D None of the above

Q 4 - SAP EWM always executes the process-oriented storage control first as compared to Layout

#### oriented storage control?

A - True

B - False

Q 5 - Which of the following is/are the common control fields for Replenishment?

- A Minimum stocking quantity
- B Maximum stocking quantity
- C Replenishment quantity
- D All of the above

Q 6 - When stock figure is less than required quantity and system rounds up the replenishment quantity to a multiple of minimum replenishment quantity, which of the following Replenishment type is performed?

- A Planned replenishment
- B Automatic replenishment
- C Order-related replenishment
- D Direct replenishment

Q 7 - In planned replenishment, Replenishment control is triggered when the stock is less than the minimum quantity?

A - True

B - False

Q 8 - The main difference between the planned and the automatic replenishment method is that the automatic method is executed during task confirmation?

A - True

B - False

Q 9 - In which of the following Physical inventory type, system is configured to perform an inventory on a specific day or over a short time period?

A - Periodic

B - Continuous

- C Cycle Counting
- D All of the above

Q 10 - An Ad-hoc physical inventory is type of physical inventory, which is performed on a specific day?

A - True

B - False

#### Q 11 - Which of the following statements is incorrect about actions?

A - You configure actions only at the header level of the document.

- B You can configure actions at the header level or at the item level of the document.
- C You define actions under an Action Profile.

D - Actions can be performed in the background by the system, by an individual or by a group/organizational unit.

Q 12 - In EWM, to define most suitable putaway parameters- storage type, section, etc. to place the good in a warehouse in the manner that provides most optimal storage and picking of goods is known as?

- A Resource Optimization
- B Slotting
- C Bulk Storage
- D Ad-hoc Inventory
- E None of the above

### Q 13 - Time to perform Warehouse activities like picking, packing, put away, etc. is called?

- A Direct Labor
- B Indirect labor
- C Unproductive Labor
- D None of the above

## ANSWER SHEET

| Question Number | Answer Key |
|-----------------|------------|
| 1               | A          |
| 2               | Α          |

| 3  | В |
|----|---|
| 4  | A |
| 5  | D |
| 6  | C |
| 7  | A |
| 8  | А |
| 9  | А |
| 10 | В |
| 11 | А |
| 12 | В |
| 13 | А |